# The digital Helen Keller Archive How-to's

### How do I Browse the Archive?

Top ways to browse: By Series and By Subject

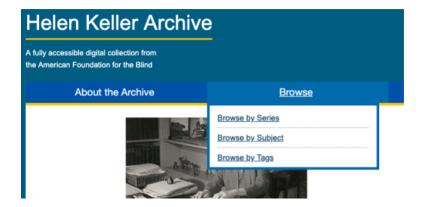

- Browsing by Series allows you to explore the digital archive by type of material, the same way the physical archive is organized.
- Browsing by **Subject** allows you to explore the archive by subject area or topic.
- Browsing by Tags allows you to explore the archive using tags that archivists and volunteers have chosen. We'll talk about this in a separate how-to.

# **Browse by Series**

1. Click the **Browse** drop-down menu and click **Browse by Series**.

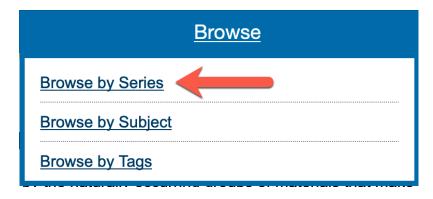

- 2. Click the **Series** you want to explore.
- The Series content displays. For example, the General Correspondence Series is organized into Sub Series, Boxes, and Folders.
- Click the **Sub Series**, box, or folder to open the next level of the archive, until you reach the item level.
- · Select the item that interests you.

#### Browse by Series

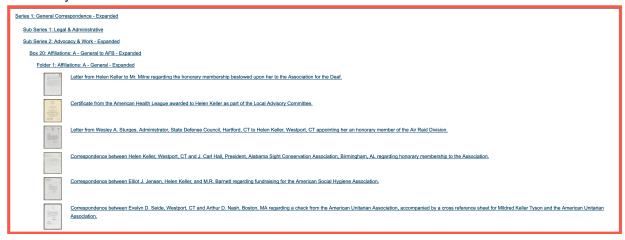

## **Browse by Subject**

1. Click the Browse drop-down menu and click **Browse by Subject**.

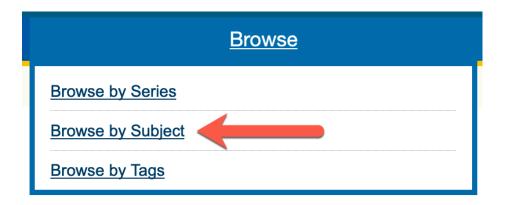

2. Click the **Subject** you want to explore and select the item that interests you.

# Browse by Subject

Aboriginal

Activity

| Activity                                                                                                    |                                                                                                    |
|----------------------------------------------------------------------------------------------------|----------------------------------------------------------------------------------------------------|
| Activity - checkers - Expanded                                                                                                    |                                                                                                    |
| The state of the state of the s | Letter from Laurence Hutton to Edwin Townsend Evans regarding the recreation activities of Helen Keller and the Trustees of Helen Keller. |
| الوالم                                                                                                    | Photographic print of Helen Keller playing checkers with Herbert Haas at her home in Westport, CT.; circa 1950                            |
| 1                                                                                                    | Photographic print of Helen Keller playing checkers with Herbert Haas at her home in Westport, CT.; circa 1950                            |
| 1                                                                                                    | Photographic print of Helen Keller playing checkers with Herbert Haas at her home in Westport, CT.; circa 1950                            |
| 1                                                                                                    | Photographic print of Helen Keller playing checkers with Herbert Haas at her home in Westport, CT.; circa 1950                            |
|                                                                                                    | Press release of Helen Keller playing checkers with AFB Executive Director M. Robert Barnett at her home in Westport, CT.; 3/8/1953       |
| 7.5                                                                                                    | Photographic print of Helen Keller playing checkers with AFB Executive Director M. Robert Barnett at her home in Westport, CT.; 3/8/1953  |
|                                                                                                    | Photographic print of Helen Keller playing checkers with AFB Executive Director M. Robert Barnett at her home in Westport, CT.; 3/8/1953  |
| 133                                                                                                    | Photographic print of Helen Keller playing checkers with AFB Executive Director M. Robert Barnett at her home in Westport, CT.; 3/8/1953  |
|                                                                                                    | Photograph of Helen Keller and Polly Thomson playing checkers, Westport, Connecticut.                                                     |

Photograph of Helen Keller and Polly Thomson playing checkers, Westport, Connecticut.